## **DAFTAR TABEL**

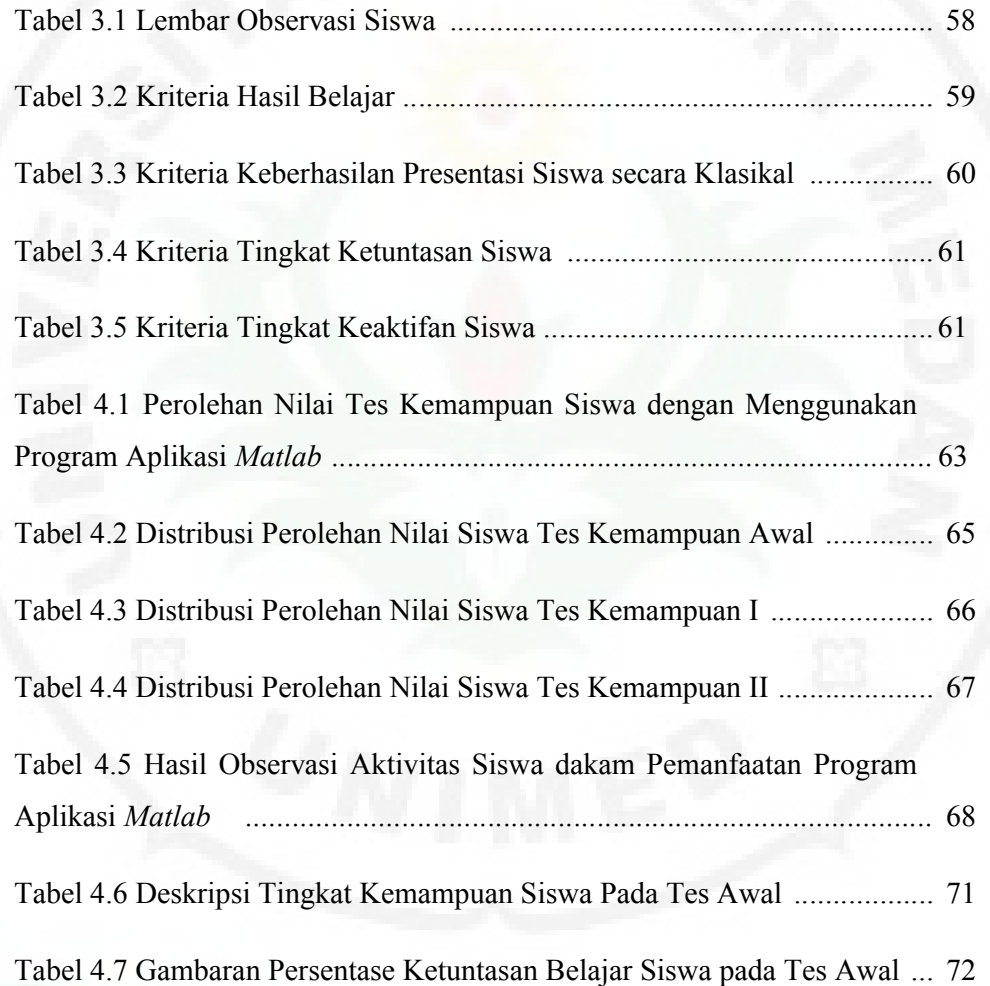

## **DAFTAR DIAGRAM**

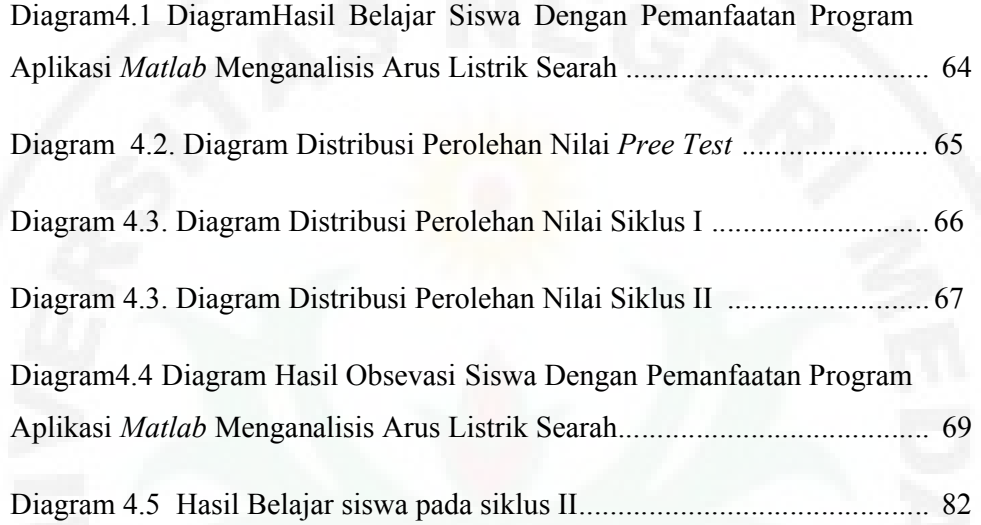